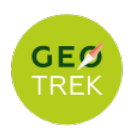

## **Rouen à Pont de l'Arche**

France - Normandie

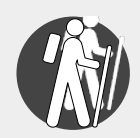

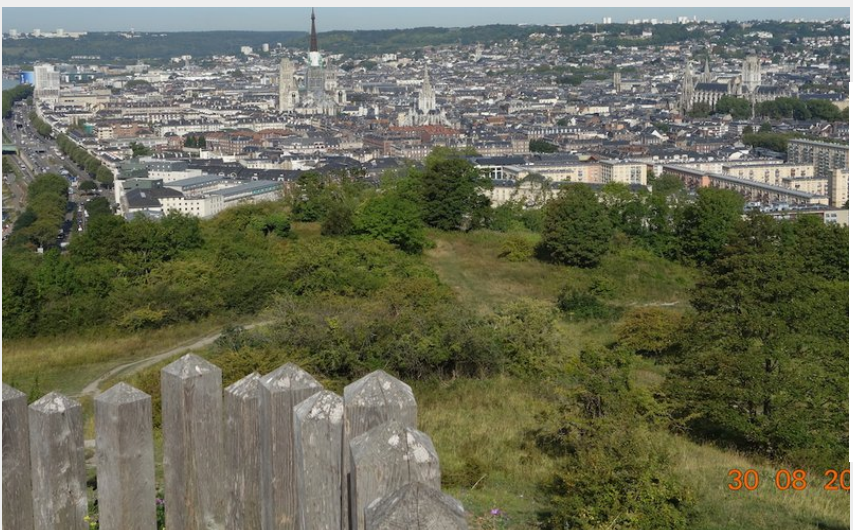

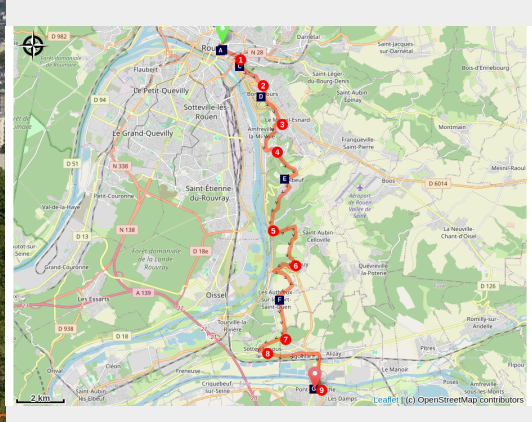

Vue panoramique de Rouen depuis la colline Sainte-Catherine sur la via Columbani (Association Colomban en Brie)

## *Nous poursuivons la remontée de la vallée de la seine en amont de Rouen.*

Au cours de cette étape nous verrons, en s'éloignant de l'agglomération rouennaise, la vallée industrieuse se modifier progressivement vers des aspects plus champêtres, avant de retrouver en traversant sur un seul pont la Seine et l'Eure, une zone très fréquentée.

#### **Infos pratiques**

Pratique : Pédestre

Durée : 7 h

Longueur : 25.9 km

Dénivelé positif : 590 m

Difficulté : Moyen

Type : Etape

# **Itinéraire**

**Départ** : Abbatiale Saint-Ouen, Place du Général de Gaulle, 76000 Rouen **Arrivée** : Église Notre-Dame-des-Arts, 8 Place du Marechal Leclerc, 27340 Pont de l'Arche

**Communes** : 1. Normandie

#### **Profil altimétrique**

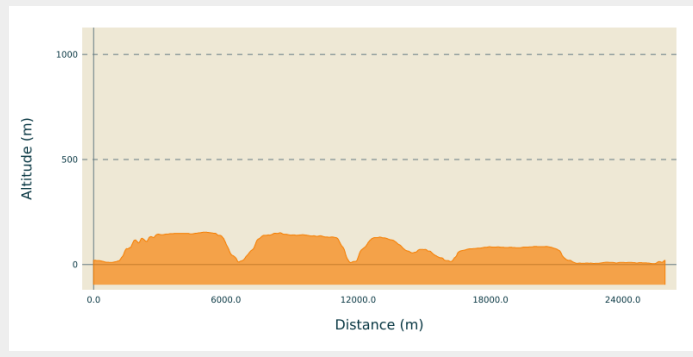

Altitude min 4 m Altitude max 154 m

Quitter le parvis de l'abbatiale Saint-Ouen par la rue des Boucheries Saint-Ouen, en face de vous légèrement à gauche. Deuxième rue à gauche, rue Damiette, à gauche rue Martainville, longer le bas-côté nord de l'église Saint-Maclou. Traverser le boulevard Gambetta, en face de vous, rue du Faubourg Martainville D95 en traversant la place du Canada, passer sous l'autoroute

- A la sortie du pont, prendre escalier à droite, tourner à gauche, à la jonction 1. avec rue Henri Rivière D95E à droite et à gauche chemin piétons, côte Sainte-Catherine, rester sur le chemin avec escaliers aménagé pour piétons, au carrefour tout droit sentier avec escaliers longeant le flanc de la colline. Au Panorama Sainte-Catherine traverser le parking par la droite, descendre la route de la Corniche
- 2. Au petit rond-point obliquer légèrement à droite, avenue José-Maria de Heredia, après rond-point du groupe scolaire José-Maria de Heredia bifurquer à gauche route de Paris, première rue à droite rue de la Basilique, première à gauche, rue Léon Lebourgeois, suivre la balisage rouge et blanc, traverser Route Neuve D6014, rue de Corval
- 3. A droite au carrefour rue des Perets, obliquer vers la gauche dans rue des Perets, traverser allée du Mont Ager, continuer sur chemin dans le bois, Sente du Mont Ager, balisage route et blanc, au carrefour sur colline à droite, descendre dans agglomération à gauche rue Raymond Soudain au carrefour tout droit, rue Robert Turquier, à gauche rue du Huit Mai 1945, en face chemin des Buissonnets, chemin de terre, allée du Noyer
- 4. Après rue des Violettes prendre à droite chemin entre les lotissements, traverser rue des Écureuils, balisage rouge et blanc, à droite route de Mesnil-Esnard, à droite rue des Canadiens D7, deuxième rue à gauche, rue aux Sœurs, au carrefour à droite rue Pasteur, avant le virage à droite de la rue prendre le chemin piétons à gauche, descendre vers Saint-Adrien, à gauche route de de Paris
- 5. Au pont du ruisseau à gauche devant la mairie annexe, chemin d'Ancarville dans la forêt, balisage rouge et blanc, poursuivre sur chemin forestier empierré, à droite route goudronnée, rue d'Incarville, balisage rouge et blanc, dans une épingle à gauche de la route prendre à droite chemin empierré, puis sentier aux Dames
- 6. Arriver à Gouy, à droite rue des Canadiens descendre dans la forêt, longer l'usine d'épuration, à Le Port Saint-Ouen traverser la route de Paris, rue des deux Communes, à droite ruelle du Haut, balisage rouge et blanc, continuer sur chemin empierré à droite à l'intersection, rue de Gouy, à gauche rue du Clos Mouchel, traverser rue du Dr Gallouen, rue de l'église, balisage rouge et blanc, continuer chemin de champs en restant sur votre droite
- 7. Traverser la rue des Canadiens, chemin du Cloquetas, bifurquer à gauche D91, continuer tout droit sur le chemin de terre à gauche, contourner le lotissement par la gauche, rue Sainte-Baulede, à gauche l'entrée rue Hyacinthe Langlois, prendre chemin de terre à droite, à l'intersection à gauche balisage rouge et blanc
- À gauche descendre vers le carrefour D92, rue du Village à gauche, après 8. l'église à droite rue des Pré, continuer sur chemin de terre, lotissement à Igoville, traverser rue du Sablons, rue des Fondriaux, rue de Porrentruy, rue de Lyons D79, au grand rond-point, troisième rue à droite, rue de Paris D 6015, prendre le pont sur la voie ferrée, tout droit au rond-point, rester sur la D 6015, rue de Paris pour traverser la Seine
- 9. Sortie du pont à droite, traverser le petit parking, à droite escalier vers quai de Verdun, à gauche sur quai de Verdun, troisième rue à gauche, rue de la petite chaussée, prendre escalier à droite, sentier de Beauregard, vous arrivez sur le parvis de l'église Notre-Dame des Arts à Pont de l'Arche.

## **Sur votre chemin...**

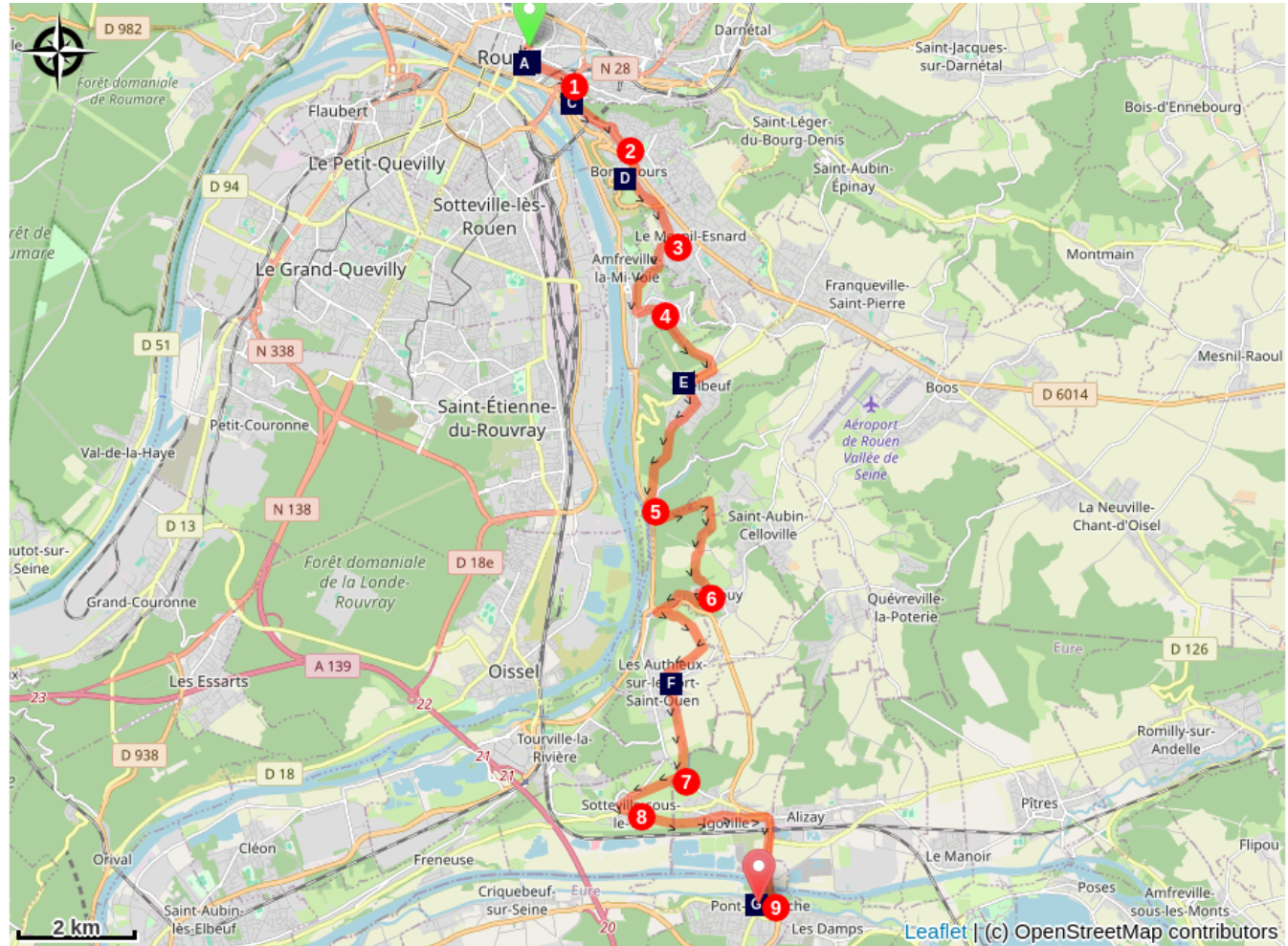

- $\Box$  Église Saint-Maclou à Rouen (A)  $\Box$  L'Aître Saint-Maclou (B)
- La Côte Sainte-Catherine à Rouen  $(C)$
- 
- $\circ$  Église Notre-Dame-des-Arts à Pont de l'Arche (G)
- 

 $\heartsuit$  Notre-Dame de Bonsecours à Rouen (D)

 $\triangle$  Château de Belbeuf (E)  $\angle$  Église Saint-Saturnin, Les Authieux sur le Port Saint-Ouen (F)

# **Toutes les infos pratiques**

#### **Comment venir ?**

**Transports** 

[Gare Pont de l'Arche](https://www.sncf.com/fr/gares/pont-de-l-arche/OCE87415661/departs-arrivees/gl/departs)

[Bus en Seine Maritime](https://www.virail.fr/bus-rouen-pont_de_l_arche)

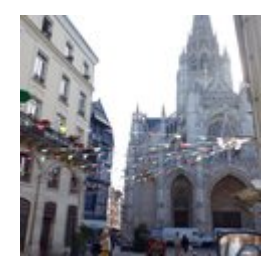

## $\heartsuit$  Église Saint-Maclou à Rouen (A)

Malo ou Maclou, évêque breton, Il serait né au pays de Galles quand l'inspiration lui vint d'évangéliser les Bretons non loin de la ville d'Aleth (Saint-Malo) qui désormais porte son nom. Il poursuit sa pérégrination vers l'Aquitaine et c'est en Saintonge qu'il termina son pèlerinage terrestre. La légende a retenu que Maclou est allé à Luxeuil pour rencontrer le moine Colomban.

La construction de cette église, considérée par les historiens d'art comme un joyau de l'art gothique flamboyant, a débuté en 1437. Elle possède un célèbre portail à 5 porches ornés de magnifiques portes en bois sculptés datant de la Renaissance. L'église possède un mobilier intéressant : un escalier gothique flamboyant, un très beau buffet d'orgue Renaissance ainsi qu'un arc de gloire et des confessionnaux baroques du 18e siècle. Les bombardements de 1944 endommagèrent fortement la tour sur le transept, aujourd'hui restaurée l'ensemble a retrouvé sa splendeur du passé.

#### [Plus informations heures d'ouverture](https://fr.wikipedia.org/wiki/%C3%89glise_Saint-Maclou_de_Rouen) : ville de Rouen

#### [Plus d'informations](https://fr.wikipedia.org/wiki/%C3%89glise_Saint-Maclou_de_Rouen) : Wikipédia

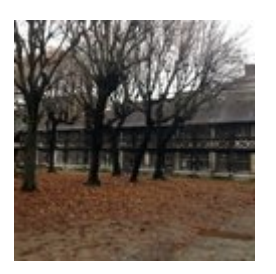

## L'Aître Saint-Maclou (B)

L'Aître Saint-Maclou témoigne des grandes épidémies de peste qui ont ravagées la ville. C'est un des rares cimetières charniers existant aujourd'hui. Ce cimetière est intégré à la paroisse Saint-Maclou dont l'église est toute proche, l'entrée du porche est situé à proximité du chevet de l'église Saint-Maclou. La création de l'Aître remonte à la peste noire de 1348 qui frappe l'Europe, le site succède à l'ancien cimetière du 13e siècle devenu trop exigu. Une nouvelle épidémie de peste en 1521 nécessite d'augmenter la capacité du cimetière en construisant un ossuaire composé de trois galeries disposées autour du charnier. Les corps sont déposés dans une fosse commune avec de la chaux, après putréfaction les ossements sont déposés sous les toits des galeries de l'ossuaire. En 1779 le parlement de Normandie ordonne la suppression des cimetières dans les villes, l'Aître est fermé. Au 17e siècle un nouveau bâtiment est construit au sud pour enfermer la cour du cimetière. L'édifice est une école pour les enfants des familles pauvres, il sera fermée au début du 20e siècle. L'Aître devient propriété de la ville de Rouen qui va y installer un musée de l'art normand.

Les colombages sont richement sculptés et l'ensemble offre une belle harmonie architecturale.

Des travaux de restauration ont commencé en 2018.

#### [Plus d'informations](https://www.rouen.fr/restauration-aitre-st-maclou)

Crédit photo : Association Colomban en Brie

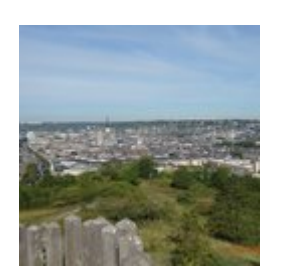

## La Côte Sainte-Catherine à Rouen (C)

Cette colline, d'une hauteur de 140m., est située sur la Via Columbani à la sortie de l'agglomération rouennaise. Elle vous offre un panorama exceptionnel de la capitale de la Normandie, par beau temps.

Claude Monet, en 1892 peint "Vue générale de Rouen" de ce point de vue. Il crée ici une œuvre colorée aux formes incertaines, où seules la cathédrale Notre-Dame et l'église Saint-Maclou se détachent.

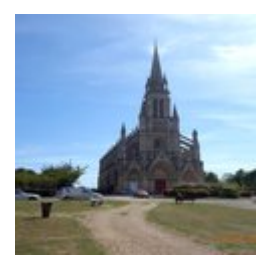

## $\heartsuit$  Notre-Dame de Bonsecours à Rouen (D)

Le pèlerinage marial de Notre-Dame de Bonsecours est le seul de Seine-Maritime. Il remonte au Moyen-Âge et son historique est relaté sur une plaque de marbre accrochée au mur du porche.

La basilique Notre-Dame de Bonsecours est située sur le lieu d'un pèlerinage dédié à la Vierge. Réalisée par l'architecte Barthélémy, la première pierre, du nouvel édifice, fut posée le 4 mars 1840. Elle est conçue dans le style néogothique, premier exemple de ce style en France. Le pape Pie IX honora le sanctuaire de Notre-Dame de Bonsecours du privilège du couronnement le 15 juillet 1870.

#### [Plus d'informations](https://fr.wikipedia.org/wiki/Basilique_Notre-Dame_de_Bonsecours) : Wikipédia

Crédit photo : Paroisse de Notre-Dame de Bonsecours

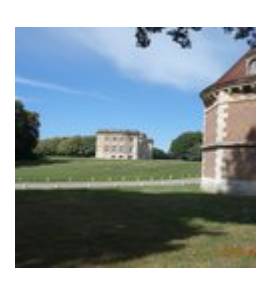

## Château de Belbeuf (E)

Jean Pierre Prosper Godart de Belbeuf, marquis de Belbeuf, fit construire ce château au XVIII° siècle, à la place d'un manoir du XVIe, dont il subsiste une tour polygonale. Après le décès du dernier marquis de Belbeuf en 1906 le château change propriétaire. Abandonné après la seconde guerre mondiale il est racheté aux enchères par les Anciennes Mutuelles de Rouen.

C'est une propriété privée qui ne se visite pas.

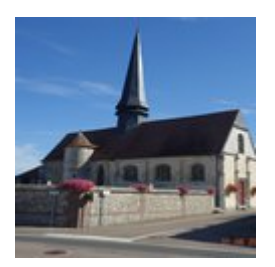

## $\textdegree$  Église Saint-Saturnin, Les Authieux sur le Port Saint-Ouen (F)

C'est sous Philippe Auguste, vers 1200, que Port-Saint-Ouen fut choisi comme port de l'abbaye de Saint-Ouen à Rouen, et conserva une importance historique durant la guerre de 100 ans , et même plus tard: le général Bonaparte accompagné de sa femme Joséphine de Beauharnais fut reçu dans la maison du citoyen maire M Tallendier qui était encadré des notables de Rouen venu accueillir le premier consul à l'entrée du département.

L'église des Authieux, dédiée à Saint Saturnin, appartient à deux époques différentes. Le chœur est une œuvre du XIIIème siècle ainsi que le prouve la corniche et les lancettes. La nef est une construction du XVIème siècle. Le baptistère paraît remonter également au XVIème siècle.

Au début du XXème siècle, 5 vitraux de l'église furent classés.

[Plus d'informations](http://www.rouen-histoire.com/Eglises/Authieux.htm) : rouen-histoire.com

Crédit photo : Association Colomban en Brie

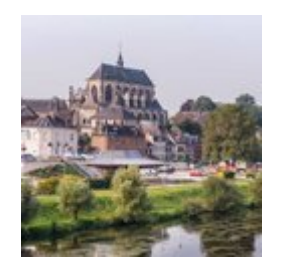

## $\lvert \cdot \rvert$  Église Notre-Dame-des-Arts à Pont de l'Arche (G)

La paroisse de Pont-de-l'Arche apparaît dans une charte de Richard, duc de Normandie accordant en 1020 des droits spirituels et surtout financiers (notamment sur le trafic fluvial) à l'abbaye de Jumièges

La ville s'est développée autour du pont fortifié, ouvrage permettant de percevoir des droits de passage lors du halage des bateaux et a été dans l'histoire une zone de conflit entre le royaume de France et d'Angleterre

Église Notre dame des Arts

Fondée au 16e siècle dans le style gothique flamboyant, l'église Notre-Dame-des-Arts de Pont-de-l'Arche renferme de grandes richesses : outre sa façade sud très ornementée, on observe ses beaux vitraux des 17e et 20e siècles, et particulièrement celui qui représente le halage des bateaux, œuvre de Martin Verel en 1605. Sont également à remarquer les stalles provenant de l'abbaye de Bonport un peu plus en aval, le grand orgue donné par le roi Henri IV ainsi que le maître-autel baroque du 17e siècle.